**Technaxx ® \* Návod k obsluze**

## **FullHD WiFi IP PT vnitřní kamera TX-146 n. přídavná kamera pro TX-128 sada**

## <span id="page-0-0"></span>**Úvod**

Tímto výrobcem Technaxx Deutschland GmbH & Co.KG prohlašuje, že tento výrobek , ke kterému se tyto návod k obsluze, splňuje požadavky základními norem uvedených ve směrnici Rady **RED 2014/53/EU**. Prohlášení o shodě naleznete zde: **[www.technaxx.de/](http://www.technaxx.de/)** (v liště "Konformitätserklärung" dole). Před prvním použitím zařízení si pečlivě přečtěte návod k obsluze.

Číslo servisního telefonu technické podpory: 01805 012643 (14 centů/min z pevné linky v Německu a 42 centů/min z mobilních sítí). Email zdarma: **[support@technaxx.de](mailto:support@technaxx.de)**

Při vrtání díry do zdi dbejte na to, abyste nepoškodili elektrické vedení, kabely anebo potrubí. Při použití dodaného montážního materiálu nepřebíráme žádnou zodpovědnost za odbornou instalaci. Přebíráte plnou zodpovědnost za vhodnost instalačního materiálu k použití pro danou zeď a za náležitou instalaci. Při práci ve vyšších výškách hrozí nebezpečí pádu! Proto používejte příslušná bezpečnostní opatření.

Uschovejte tento návod k obsluze pro budoucí použití nebo sdílení produktu opatrnĕ. Udĕlat to samé s originálními doplňky pro tento produkt. V případĕ záruky, obrat'te se na prodejce nebo obchod, kde jste tento výrobek zakoupili. **Záruka 2 roky**

#### *Užijte si vašeho výrobku. Sdílejte své zkušenosti a názory na jednom z dobře známých internetových portálů.*

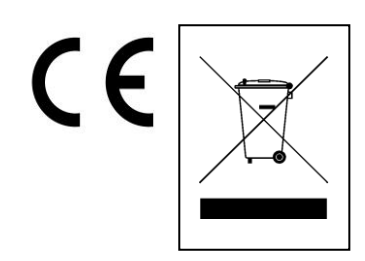

**Pokyny pro ochranu životního prostředí:** Obalové materiály jsou suroviny a lze je opět použít. Obaly oddělit podle jejich druhu a v zájmu ochrany životního prostředí zajistit jejich likvidaci podle předpisů. Vyřazené přístroje a baterie nepatří do domovního odpadu! Odborně se musejí zlikvidovat i staré přístroje a baterie! **Čištění:** Chraňte zařízení před znečištěním a kontaminací (použijte čistý hadřík). Nepoužívejte hrubé či drsné materiály, rozpouštědla, jiné agresivní čističe. Zařízení po vyčištění otřete. **Distributor:** Technaxx Deutschland GmbH & Co.KG, Kruppstr. 105, 60388 Frankfurt a.M., Německo

## Obsah

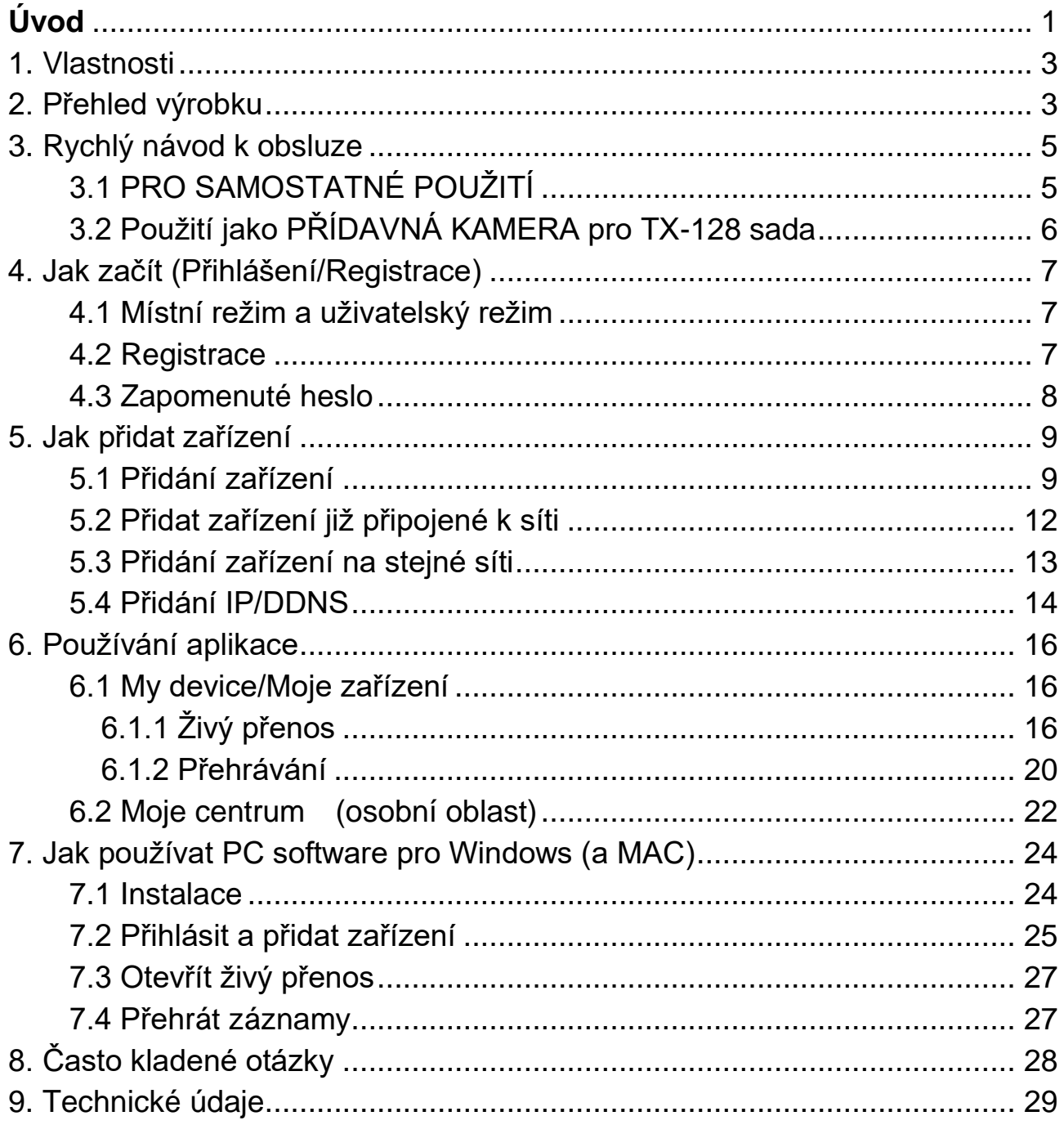

## <span id="page-2-0"></span>**1. Vlastnosti**

● Používá se jako přídavný fotoaparát pro TX-128 nebo samostatný fotoaparát ⚫ Otáčení (355° horizontálně & 130° vertikálně)

- ⚫ FullHD video řešení 1920 x 1080 s max. 15fps
- ⚫ Vynikající barevný snímač 1/2,9" CMOS (2MP)
- Detektor pohybu až ~8m s automatickým nahráváním
- ⚫Detekce a sledování pohybujících se objektů (sledování pohybu)
- ⚫ 6x IČ LED s dosahem až ~8m pro optimální noční vidění
- Rychlá instalace, stačí aplikace pro Android & iOS
- Bezplatná aplikace "Security Premium (security premium)" pro přístup z kterékoli části světa [dostupné na Google Play & APP Store]
- Funkce oznámení (typu push) na váš telefon
- ⚫ Vestavěný reproduktor & mikrofon pro 2směrnou komunikaci
- Podporuje MicroSD(HC/XC) karet s kapacitou až 128GB (class10)
- H.264/H 265 videokodek H.265 (pro úsporná nahrávání ve vysoké kvalitě)
- Podporuje 2.4GHz bezdrátové sítě (WiFi / IEEE 802.11/b/g/n) až 30 m

## <span id="page-2-1"></span>**2. Přehled výrobku**

#### **Infračervená LED:**

Přístroj automaticky aktivuje infračervené světlo, jakmile převládá nízké osvětlení.

#### **Slot pro MicroSD kartu:**

Podporuje MicroSD kartu jako místní úložiště (max. 128GB). Pro zajištění normální funkce MicroSD karty se před jejím vložením ujistěte, že je naformátována na souborový systém FAT32 a že je na ní alespoň 256MB volného místa. Pokud používáte 64-128GB MicroSD kartu. Po vložení MicroSD karty a konfiguraci skrze aplikaci kartu naformátujte. Aby aplikace správně fungovala, musí v paměti zařízení zobrazit následující stav: Normální.

#### **Tlačítko RESET:**

Pomocí kancelářské sponky stiskněte tlačítko reset na 5 sekund, čímž zařízení resetujete.

# **Obsah je uzamčen**

**Dokončete, prosím, proces objednávky.**

**Následně budete mít přístup k celému dokumentu.**

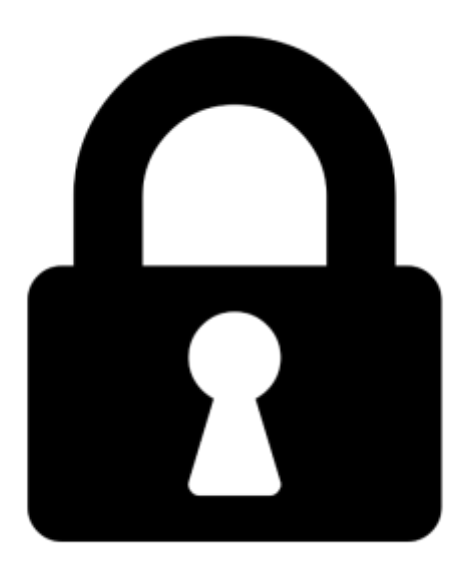

**Proč je dokument uzamčen? Nahněvat Vás rozhodně nechceme. Jsou k tomu dva hlavní důvody:**

1) Vytvořit a udržovat obsáhlou databázi návodů stojí nejen spoustu úsilí a času, ale i finanční prostředky. Dělali byste to Vy zadarmo? Ne\*. Zakoupením této služby obdržíte úplný návod a podpoříte provoz a rozvoj našich stránek. Třeba se Vám to bude ještě někdy hodit.

*\*) Možná zpočátku ano. Ale vězte, že dotovat to dlouhodobě nelze. A rozhodně na tom nezbohatneme.*

2) Pak jsou tady "roboti", kteří se přiživují na naší práci a "vysávají" výsledky našeho úsilí pro svůj prospěch. Tímto krokem se jim to snažíme překazit.

A pokud nemáte zájem, respektujeme to. Urgujte svého prodejce. A když neuspějete, rádi Vás uvidíme!